## Introduction to Non-Blocking Algorithms

Alexandre David1.2.05adavid@cs.aau.dk

### Concurrent Non-Blocking Algorithms

- **Concurrent: Several threads can execute the** algorithms simultaneously.
- **Blocking algorithms: Algorithms for which processes** may isolate or block part of the data-structure to access it without interference. May cause deadlocks.
- **Non-blocking algorithms: They ensure that the** data-structure is always accessible to all processes. Independent from other halted/delayed processes.

## Compare and swap (CAS)

- **Atomic** instruction available on most processors.
- $\mathcal{L}_{\text{max}}$ Most common building block for non-blocking algorithms.
- Available in Java AtomicInteger.compareAndSet(int,int) -> bool
- $\mathcal{L}_{\mathrm{max}}$  If the memory is equal to some expected value (compare) then set the memory to a new value.
- Ξ Intel:

cmpxchg r/m, r (needs lock prefix)

```
if eax = r then r/m = r, ZF=0
else eax = r/m, ZF=1
```
## Other Atomic Instructions (Intel)

- **Increment.** (lock inc r/m)
- **Decrement.** (lock dec r/m)
- **Exchange.** (xchg r/m, r)
- **Fetch and add.** (lock xadd r/m, r)
- ■ They can be used to implement simple and efficient synchronizations primitives.

# Non-Blocking Algorithms

#### **Service Service**  $\blacksquare$  The key:

- **Try to compute speculatively.**
- **CAS** before committing the result.
- **Retry if CAS fails.**

#### **Good practice:**

- Work with a state-machine.
- **Every state must be consistent.**
- **States = committed (intermediate) results.**

# Non-Blocking Counter

Standard blocking algorithm

**proc** inc(A) lock $tmp = A$  $tmp = tmp + 1$  $A = \text{tmp}$ unlock **end**

Non-blocking algorithm

**proc** inc(A) **do** $tmp = A$ **while** not CAS(A, tmp, tmp+1) **end**

## Non-Blocking Stack [Treiber's Algorithm]

```
proc push(new)
doold = topnew.next = oldwhile not CAS
(top, old, new)
endproc pop
doold = topreturn null if old == null
 new = old.nextwhile not CAS
(top, old, new)
return old
endtop
                                   top
                                   new
```
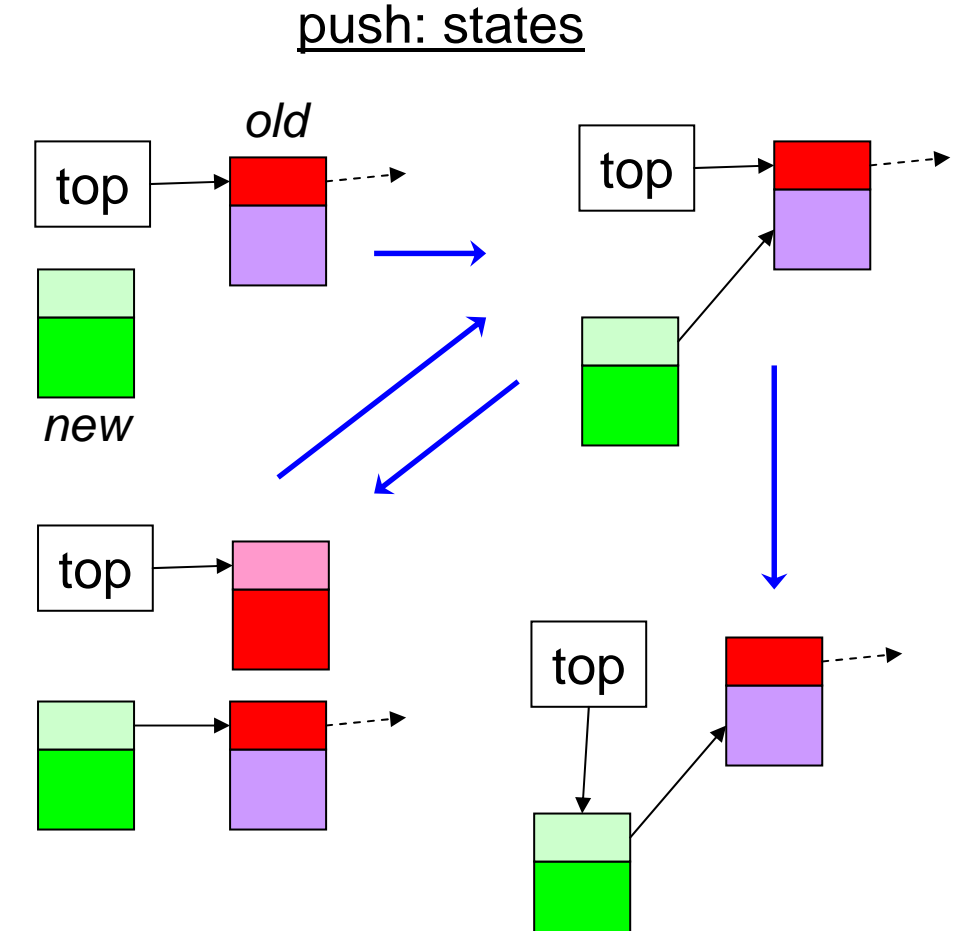

### Non-Blocking Stack [Treiber's Algorithm]

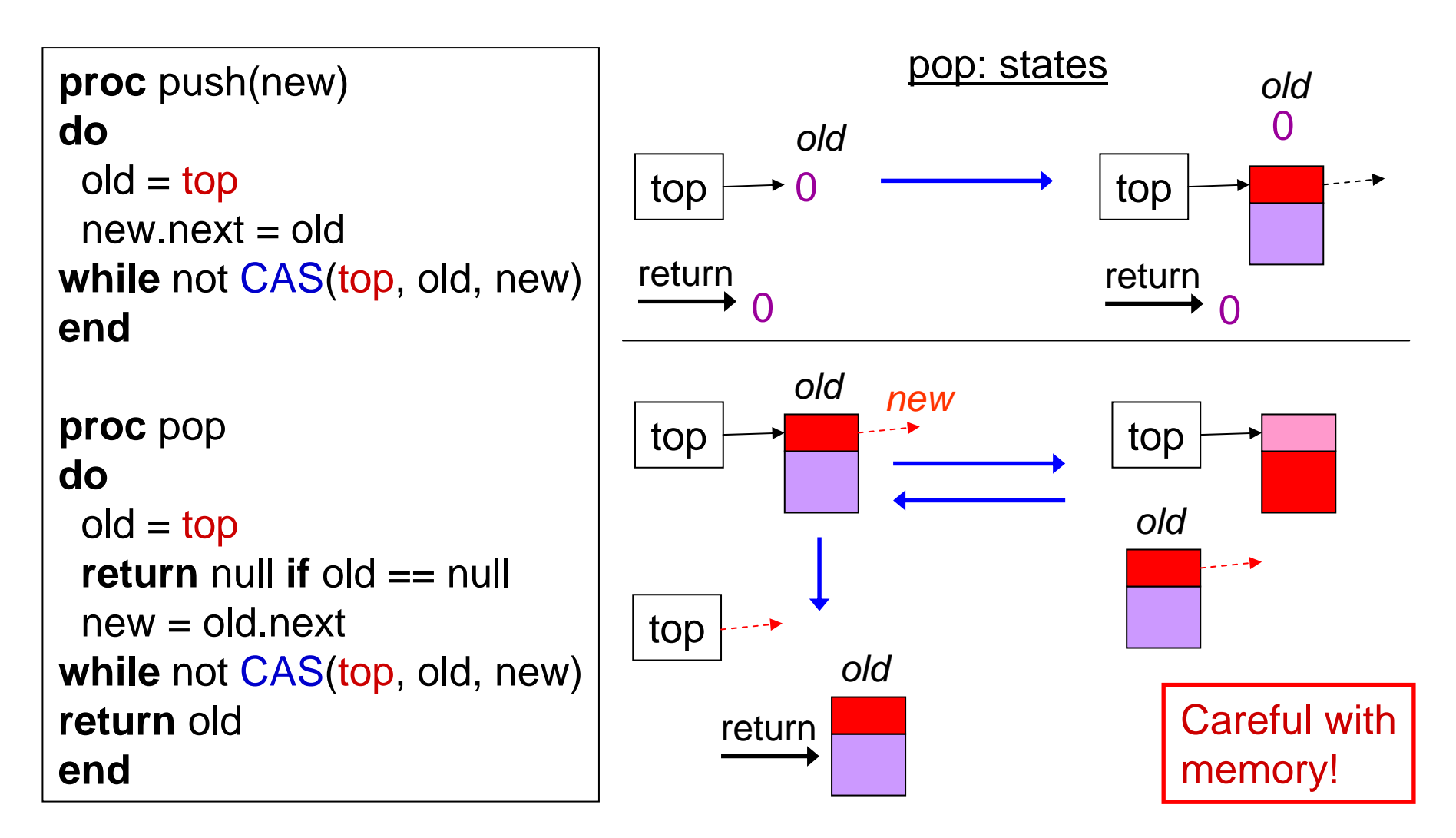

## The ABA Problem

- **Service Service** ■ Suppose that the value of V is A.
- **STATE OF STATE OF STATE OF STATE OF STATE OF STATE OF STATE OF STATE OF STATE OF STATE OF STATE OF STATE OF S** ■ Try a CAS to change A to X.
- ■ Another thread can change A to B and back to A.
- **The CAS won't see it and will succeed.**
- **Usual solution: Add a version number to V. V: A** exec CAS(V, A, X) **V:X**V=B;…V=A; call CAS

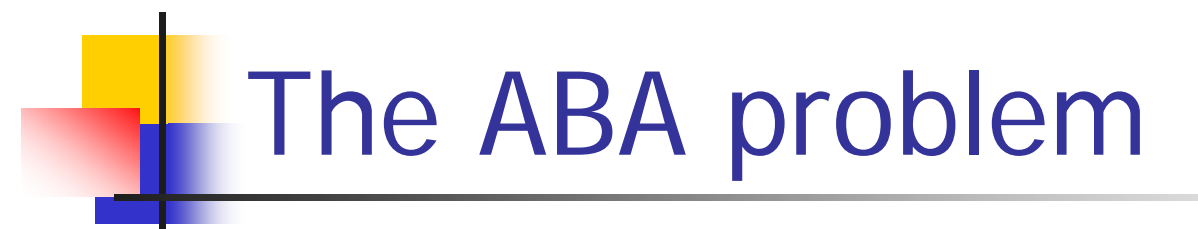

- **Service Service** ■ Some algorithms may suffer from it.
- **STATE OF STATE OF STATE OF STATE OF STATE OF STATE OF STATE OF STATE OF STATE OF STATE OF STATE OF STATE OF S Example: Linked list.**

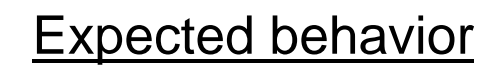

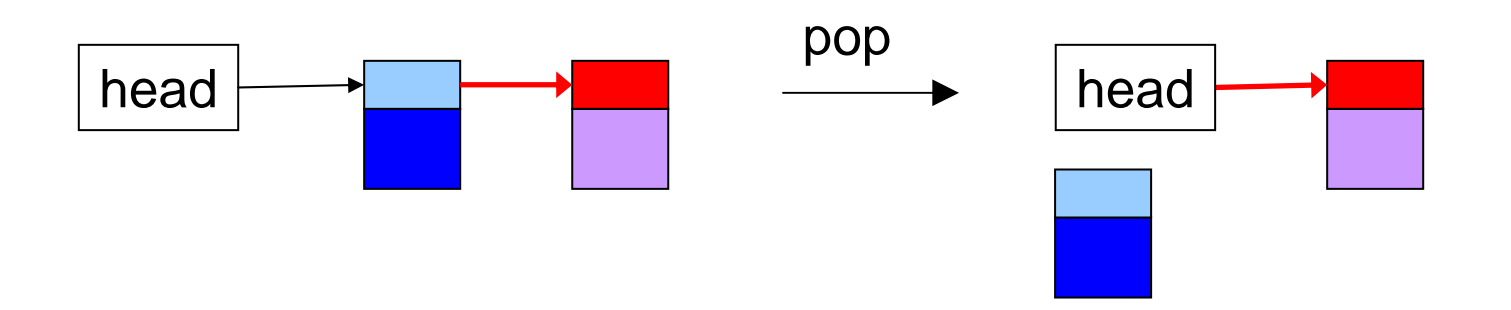

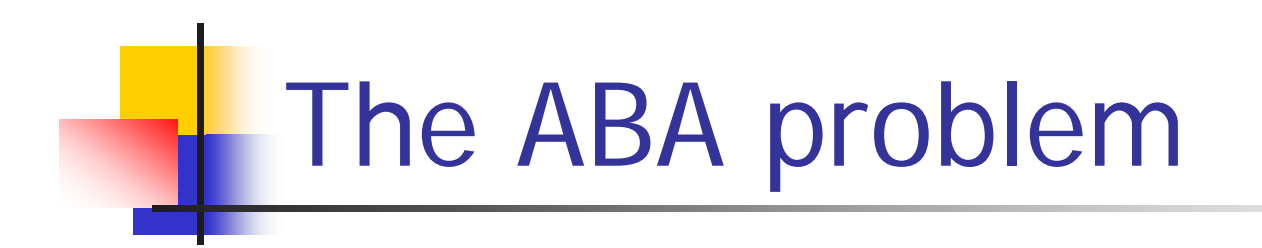

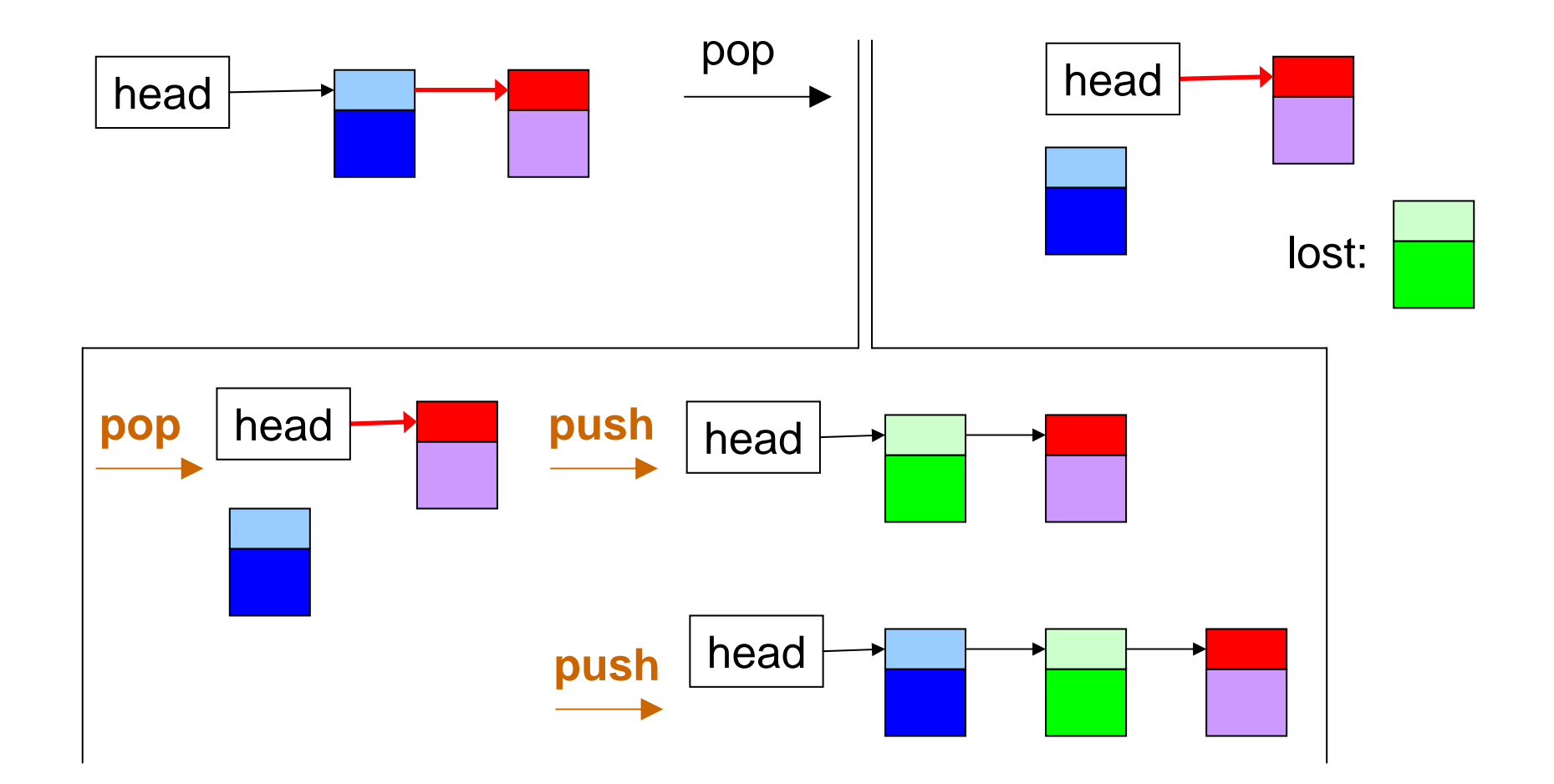

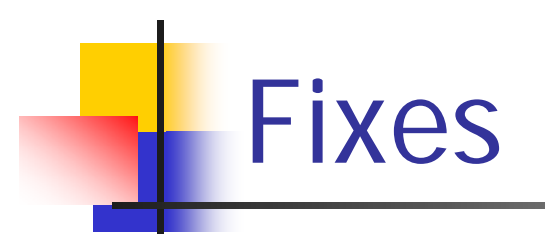

- **Service Service Reference counter (implicit in Java).** 
	- **Allocation/de-allocation problems.**
- **Version number.** 
	- **ABA** problems.

### Insertion in a Queue[Michael-Scott's Algorithm]

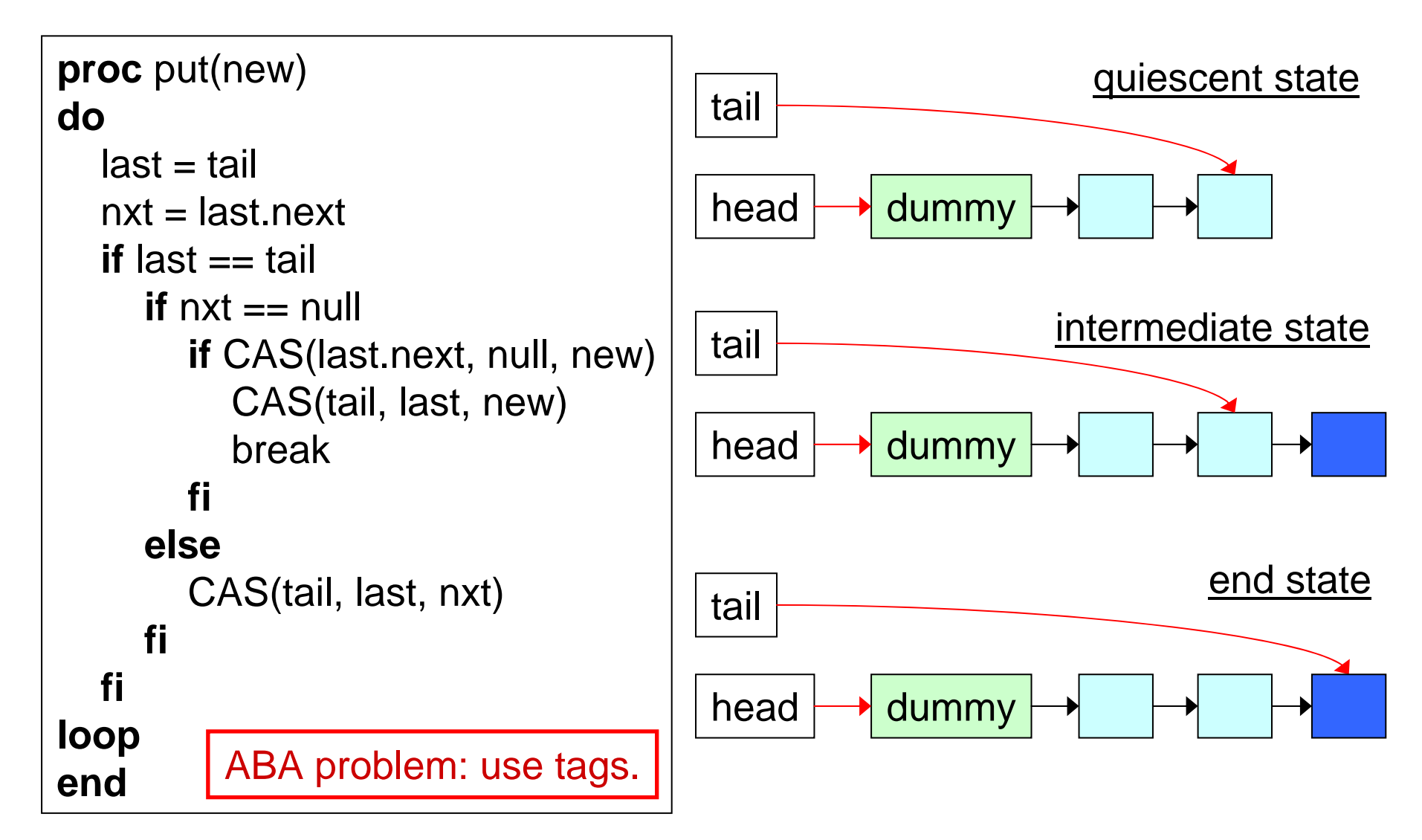